# آشنایی با موتورهای DC و درایورهای راه انداز

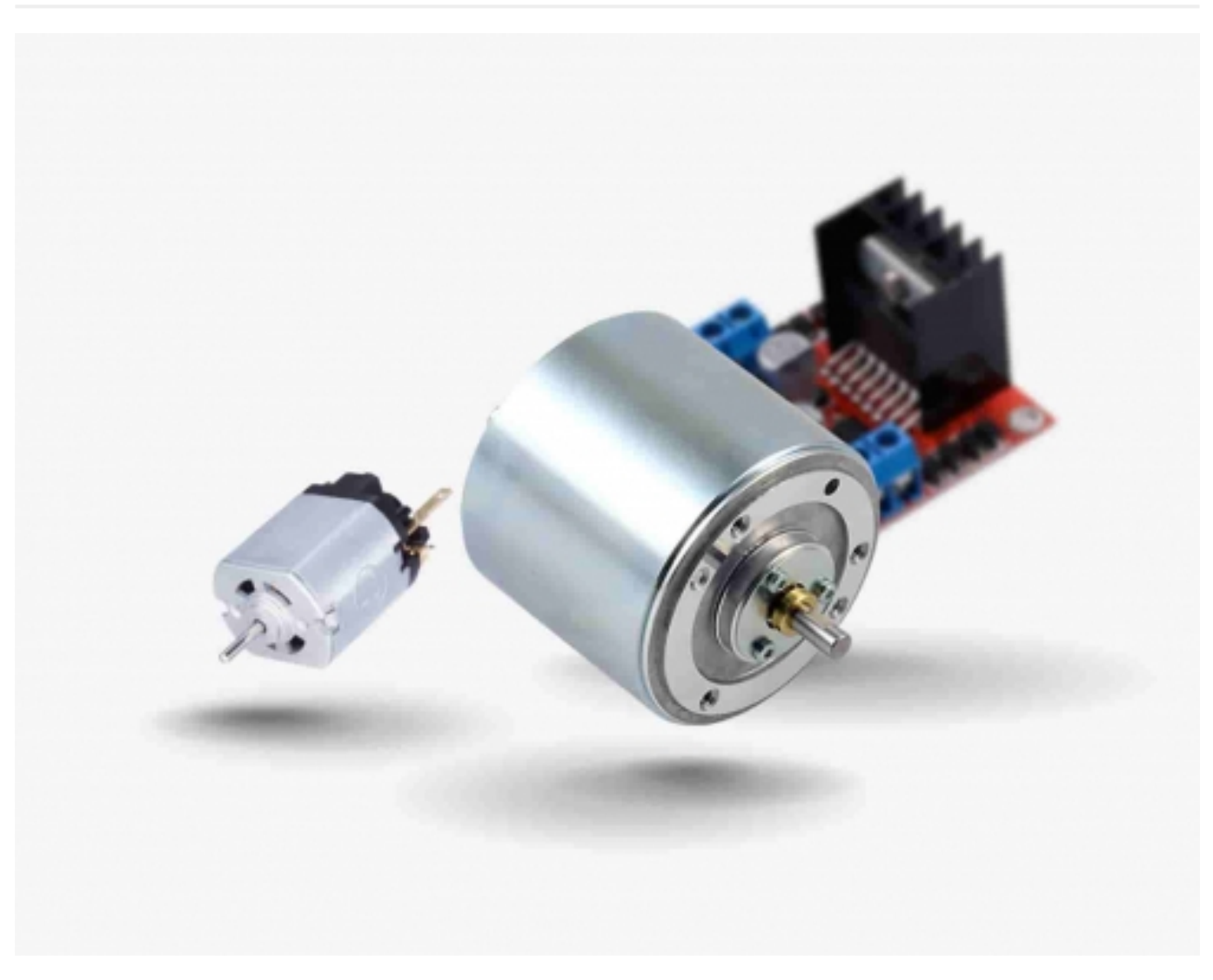

در این مقاله ابتدا موتورهای DC کوچک و نحوه راه اندازی آنها بیان شده، سپس چند نمونه از درایورهای پر کابرد معرفی می شوند.

موتورهای جریان مستقیم یا DC یکی از رایج ترین موتورهای الکتریکی می باشند که کاربردهای وسیعی در پروژه های صنعتی، تجاری و خانگی دارند. به طور مثال در ماشین آلات صنعتی، مترو، رباتیک، آسانسور، خودروها و ... از آنها استفاده می شود. موتورهای DC در اندازه های مختلف و با رنج وسیعی از ولتاژ ها کار می کنند. اما در کاربردهای کوچک مانند رباتیک با ولتاژهایی بین 6 تا 12 ولت راه اندازی می شوند و جریان مصرفی آنها نیز بسته به بار و ولتاژی که به آنها اعمال می شود از چند میلی آمپر تا چند آمپر هم می رسد.

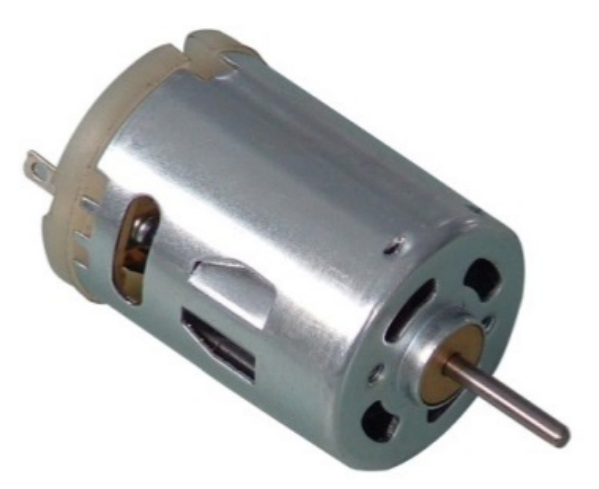

می توان با اتصال گیربکس به موتورهای DC مطابق شکل زیر قدرت و گشتاور این موتورها را افزایش داد.

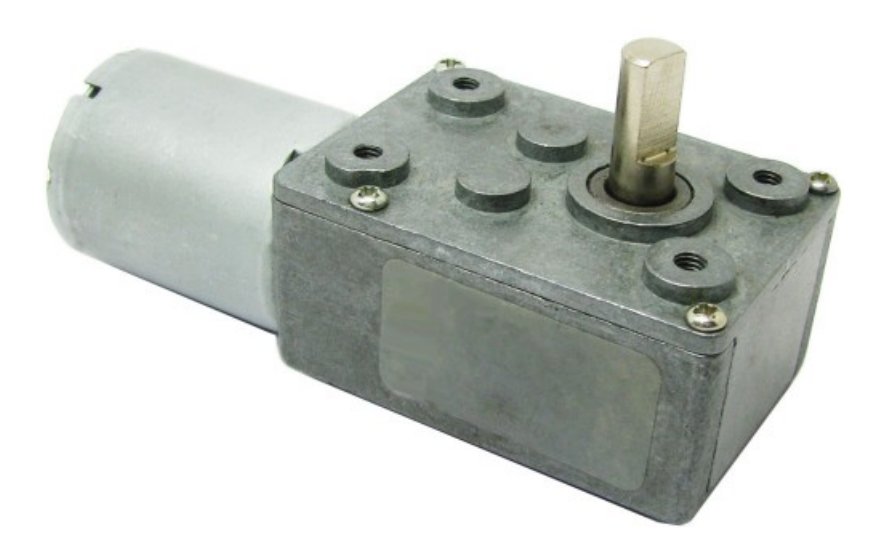

راه اندازی و کنترل سرعت موتور DC:

سرعت موتور DC به مجموعه ای از ولتاژ و جریان عبوری از سیم پیچ های موتور و نیز بار و گشتاور موتور، بستگی دارد. لذا ساده ترین راه برای کنترل سرعت موتور DC استفاده از مقاومت متغییر مطابق شکل زیر است.

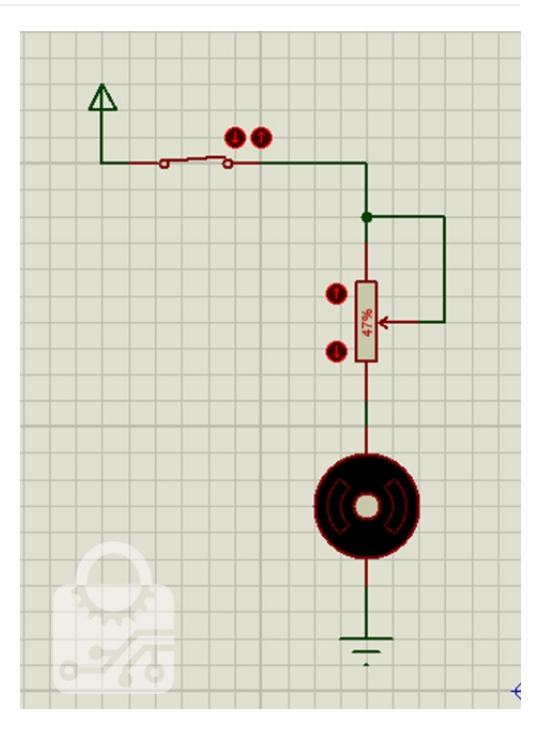

از روش های پرکاربرد دیگری که برای کنترل سرعت موتورهای DC استفاده می شود می توان به مدولاسیون عرض پالس اشاره کرد. از تکنولوژی مدولاسیون عرض پالس(PWM ( برای کنترل توان استفاده می شود. در این روش از پالس های ولتاژ مربعی برای تغذیه موتور استفاده شده، که مقدار توان اعمالی در آن به مقدار dutycycle وابسته است.

![](_page_2_Figure_4.jpeg)

همان طور که در شکل می بینید، dutycycle برابر است با نسبت مدت زمانی که سیگنال در وضعیت high قرار دارد، به کل دوره تناوب. نحوه کنترل سرعت موتور به وسیله مدولاسیون عرض پالس به این صورت است که ابتدا یک فرکانس ثابت و مناسب انتخاب شده و سپس برای افزایش سرعت موتور مقدار dutycycle افزایش و برای کاهش سرعت موتور مقدار dutycycle کاهش می یابد. فرکانس پالس PWM مناسب برای راه اندازی موتور DC بسته به نوع موتور معمولا بین 1 تا 100 کیلوهرتز انتخاب می شود. از طرفی معمولا پالس های PWM توسط میکرو کنترلرها تولید می شوند، و با توجه به اینکه خروجی میکروکنترلرها معمولا دارای ولتاژ 5 ولت و جریان در حد میلی آمپر می باشند، لذا قادر به تامین توان لازم برای راه اندازی این تجهیزات نمی باشد. در این صورت مدارات درایور، ولتاژ و جریان لازم را فراهم می کنند.

### درایو یک طرفه:

در این روش می توان از طریق کنترل میزان dutycycle پالس های PWM که به بیس ترانزیستور اعمال می شوند، سرعت موتور تنها در یک جهت کنترل شود. برای موتورهای کوچک از ترانزیستور BJT به صورت شکل زیر استفاده می شود.

![](_page_3_Figure_2.jpeg)

قطعات و تجهیزاتی که در آنها بار سلفی وجود دارد مانند رله، موتورهای سنولوئید، DC و... در هنگام قطع و وصل جریان بار، به خاطر خاصیت خود القایی، اثر تخلیه یا لگد القایی در آنها به وجود می آید که می تواند باعث آسیب رساندن به قطعات مدار و در اینجا به ترانزیستور شود. اثر لگد القایی به این صورت است، زمانی که کلید وصل می شود، جریان از VCC به سمت GND می گذرد و هنگامی که کلید قطع می شود به خاطر خاصیت خودالقایی سلف، ولتاژی در جهت عکس جریان اولیه ایجاد شده و جریان متناسب با آن می خواهد در جهت عکس از ترانزیستور عبور کند. لذا برای حل این مشکل از دیود هرزگرد مطابق تصویر بالا استفاده می شود. حضور دیود هرزگرد باعث می شود که جریان به جای ترانزیستور از آن عبور کرده و دوبار وارد موتور شود. به این ترتیب این جریان داخی خود موتور از بین می رود.

همچنین برای بارهای نیازمند جریان بیشتر، به جای ترانزیستور BJT، می توان از ترازیستورهای دارلینگتون برای جریان هایی تا یک آمپر و از ترانزیستور MOSFET برای جریان هایی تا چندین آمپر و برای بارهایی با جریان بالاتر از ترانزیستور IGBT استفاده کرد.

### درایور دو طرفه پل:

![](_page_3_Figure_6.jpeg)

درایورهای یک طرفه فقط موتور را در یک جهت خاموش و روشن می کنند. برای حرکت موتور در دو جهت باید قطب های آن تغییر کند. برای این منظور از درایورهایی با چهار ترانزیستور موسوم به H یا bridge H استفاده می شود.

در هر مرحله پالس PWM به یکی از پایه های IN2 یا IN2 اعمال می شود و پایه دیگر زمین است. در این صورت می توان جهت چرخش را تغییر داد.

برای کنترل موتورهای DC آی سی های مختلفی در بازار وجود دارد، که می توان به درایورهای L293D، SN154410، LMD18201 و ... اشاره کرد. در این آی سی ها مدار مورد نیاز برای راه اندازی موتور وجود دارد.

### درایور D293L:

درایور D293L درایوری بسیار مفید برای کنترل دو موتور به صورت مستقل می باشد. این قطعه توانایی فراهم کردن جریان دوطرفه تا 600 میلی آمپر و ولتاژ 4.5 تا

36 ولت را دارد. حداکثر جریان خروجی که قابلیت تامین آن را دارد برابر با 1.2 آمپر می باشد، البته فقط برای کمتر از 100 میکرو ثانیه.

![](_page_4_Picture_62.jpeg)

تراشه D293L دارای دو پایه برای اتصال به ولتاژ مثبت می باشد (8 و 16). پین+V توان تراشه و پین +Vmotor توان موتور را تامین می کند. حداقل و حداکثر مقداری که این پین ها می توانند داشته باشند به ترتیب برابر است با: 44.5+ تا +5 + تا 36+ ولت. در صورتی که از موتوری استفاده می کنید که توان بالایی دارد، لازم است که از یک منبع قوی تر خارجی استفاده کرده و سر مثبت آن را به پایه 8 تراشه متصل کنید و سر منفی آن را با منفی برد آردوینو یکی کنید.

 پایه 1EN برای فعال سازی پایه های سمت چپ تراشه و پایه 2EN برای فعال سازی پایه های سمت راست تراشه می باشد، که هر دوی آنها را می توان به ورودی PWM متصل کرده و توسط آن توان اعمالی به موتور را کنترل کرد.

پایه های 4،5،12،13 به هیت سینک و یا زمین متصل می شوند.

پایه های 2،7،10،15 برای کنترل جهت حرکت موتور می باشند.

و پایه های 3،6،11،14 به سیم پیچ های موتور متصل می شوند.

نمای کلی اتصالات و نحوه استفاده از تراشه را در شکل زیر مشاهده می کنید. دقت کنید که دیودها در درون تراشه قرار دارند.

![](_page_4_Figure_10.jpeg)

# صنعت بازار

#### درایور 298L:

درایور 298L یکی از بهترین و کاملترین درایورها برای راه اندازی موتور DC می باشد، که قابلیت کنترل و راه اندازی دو موتور DC را به طور هم زمان دارد. همچنین برای راه اندازی بارهای سلفی مانند رله، استپر موتور، موتور های سنولوئیدی و ... استفاده می شود. این یک درایور ولتاژ و جریان بالا به صورت پل کامل (H (می باشد، که دستورات منطقی استاندارد TTL را می پذیرد. توانایی تامین ولتاژ بار حداکثر تا 48 ولت و جریان 2 آمپر را دارد. دو پایه فعال ساز این امکان را می دهد تا قطعاتی که به تراشه متصل می باشد را فعال و یا غیر فعال کنید. بلوک دیاگرام داخلی درایور 298L را در شکل زیر مشاهده می کنید:

![](_page_5_Figure_4.jpeg)

همانطور که در شکل مشخص است، آی سی 298L فاقد دیود داخلی می باشد، بنابراین هنگام اتصال به بارهای سلفی، برای جلوگیری از آسیب دیدن تراشه حتما از دیودهای هرزگرد استفاده کنید.

شمای کلی پایه های تراشه در شکل زیر آمده است:

![](_page_5_Figure_7.jpeg)

یایه های 1 و 15: این پایه ها از طریق مقاومت به زمین متصل می شوند، برای کنترل جریان بار.

پایه های 2 و 3: خروجی پل A می باشند که به دو سر موتور متصل می شوند. دیودهای هرزگرد جهت حفاظت به این پایه ها متصل می شوند.

پایه 4: ولتاژ مورد نظر جهت اعمال به موتور به این پایه متصل می شود که حداکثر مقدار آن 48 ولت می باشد. یک خازن 100 نانو فاراد باید از این پایه به زمین متصل شود.

پایه های 5 و 7: ورودی های TTL مربوط به پل A می باشند که جهت گردش موتور را مشخص می کنند.

پایه های 6 و 11: ورودی های TTL که به عنوان پایه های فعال ساز پل های A و B عمل می کنند. در صورتی که در حالت LOW قرار داشته باشند، خروجی غیر فعال خواهد بود.

 $GND:8$ بایه

### آشنایی با موتورهای DC و درایورهای راه انداز

## صنعت بازار

پایه 9: اتصال به 5 تا 7 ولت

پایه های 10 و 12: ورودی های TTL مربوط به پل B می باشند که جهت گردش موتور را مشخص می کنند.

پایه های 13 و 14: خروجی پل B می باشند که به دو سر موتور متصل می شوند. دیودهای هرزگرد جهت حفاظت به این پایه ها متصل می شوند.

شما می توانید درایورهای پرکاربرد دیگری که مد نظرتان می باشد را در بخش نظرات معرفی کنید تا در ادامه این مقاله آورده شده و مبحث تکمیل شود.

برگرفته شده از ir.electrovolt و تکمیل و تصحیح شده توسط صنعت بازار